# **Resolução dos exercícios – 14/03/2005**

#### **MC931/MO640 A Prof João Meidanis**

**Texto:** Education, Pevzner 2004 **Redator da ata:** Vinícius Geraldo Felix

> 1. **Considerando o jogo usado no artigo de Pevzner, calcule a probabilidade de surgir uma posição ganhadora quando a localização do rei é sorteada ao acaso num tabuleiro**  $N \times N$ .

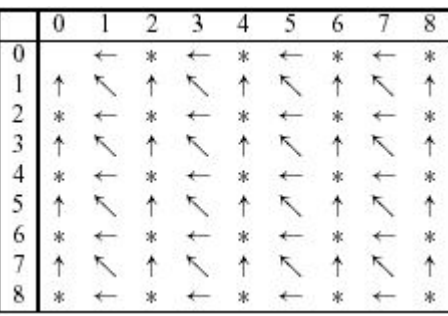

A estratégia adotada aqui é calcular o número de posições não ganhadoras em função da ordem N do tabuleiro (que chamaremos de E(N)), e depois calcular a probabilidade de escolher ao acaso uma posição que NÃO seja uma dessas contabilizadas em E(N) (chamaremos essa probabilidade de P(N)).

Um esclarecimento sobre a resolução se faz necessário: o autor considera que um tabuleiro de ordem N tem (N+1)×(N+1) posições (cada lado é numerado de 0 a N). Além disso, considera-se que  $E(0) = 1$ .

Para o cálculo de E(N), podemos dividir a solução em duas: para N par e N ímpar. Percebese pela figura que:

$$
E(N)=E(N-1)
$$
, se N for impar.  

$$
E(N)=E(N-2)+N+1
$$
, se N for par.

Por recorrência, encontramos o valor de E(N) para N par:

$$
E(N) = \frac{N^2}{4} + N + 1
$$

E assim conseguimos encontrar o valor de E(N) para N ímpar:

$$
E(N) = \frac{((N-1)^2)}{4} + N
$$

Agora devemos calcular a probabilidade desejada, que é dada por:

$$
P(N) = 1 - \frac{(E(N))}{((N+1)^2)}
$$

Assim, temos que:

$$
P(N)=1-\frac{(N^2+4N+4)}{(4.(N+1)^2)}, \text{ se N for par}
$$
  

$$
P(N)=1-\frac{(((N-1)^2)+4N)}{(4.(N+1)^2)}, \text{ se N for impar}
$$

No infinito,  $P(n) \approx 75\%$ 

### **2. No artigo de Pevzner, são citados os programas BLAST e GenScan. Descubra o que estes programas fazem, descrevendo também claramente suas entradas e saídas.**

## **BLAST (Basic Local Alignment Search Tool):**

É uma ferramenta que calcula a distância entre seqüências tanto no aspecto global (avaliando as semelhanças das seqüências como um todo) quanto localmente (encontrando similaridades entre certas partes das seqüências).

Entrada: Pode ser uma seqüência de aminoácidos ou nucleotídeos seguindo o formato FASTA, ou então o GI (GenBank Identifier) de uma proteína ou gene. Também deve-se selecionar o banco de dados e o programa a ser executado (diferenciando-se por tratar de proteínas ou genes).

Saída: Um arquivo txt ou html contendo os GI das seqüências identificadas como semelhantes, um gráfico estatístico da busca, o valor esperado sobre a precisão do pareamento e a pontuação calculada para a busca.

#### **GenScan:**

O GenScan é um programa de predição gênica usado para a localização de possíveis genes em seqüências de DNA. Ele é capaz de identificar, dependendo do genoma analisado, regiões gênicas codificadoras (éxons) e não codificadoras (íntrons).

Entrada: seqüência de nucleotídeos no formato FASTA.

Saída: tabela contendo informações sobre o início, fim, comprimento, probabilidade de exons, entre outros parâmetros, seguida das seqüências identificadas como genes.